# Лабораторная работа № 1.

## Изучение средств измерений в электронике. Исследование частотных характеристик электронных устройств

Цель работы - изучение генератора сигналов и осциллографа; освоение методики измерения параметров электронных устройств с помощью осциллографа и генератора сигналов; освоение методики построения частотных характеристик электронных устройств.

#### 1.1. Краткие теоретические сведения

Работа большинства электронных устройств (ЭУ) связана с передачей и возможным преобразованием электрических сигналов. На вход устройства поступает сигнал с определёнными параметрами, а с выхода снимается сигнал, параметры которого обычно отличаются от входного. При этом взаимосвязь между параметрами входного и выходного сигналов определяется функциональным назначением устройства и поэтому, как прави-

ло, известна. Следовательно, проверить правильность функционирования устройства можно путем подачи на вход сигнала с требуемыми параметрами и измерения параметров выходного сигнала.

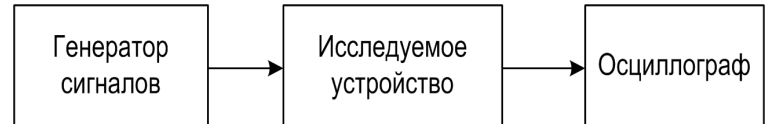

<span id="page-0-0"></span>Рисунок 1.1 - Функциональная схема подключения генератора и осциллографа к исследуемому устройству

Указанный метод анализа является весьма распространённым. Для его реализации требуется генератор сигналов и осциллограф. Схема подключения данных приборов к исследуемому устройству показана на рисунке 1.1.

Для исключения влияния измерительных приборов на работу устройства их входные и выходные сопротивления должны быть согласованы, т.е. входное сопротивление последующего устройства в направлении прохождения сигнала должно быть на порядок больше выходного сопротивления предыдущего устройства. Следовательно, для схемы, представленной на рис.1.1, выходное сопротивление генератора должно быть по возможности меньшим, а входное сопротивление осциллографа по возможности большим.

Необходимо помнить: подключение к выходу исследуемого ЭУ нагрузки, сопротивление которой меньше допустимого значения, может привести к перегрузке и повреждению устройства. Поэтому подключения приборов в процессе измерения следует выполнять аккуратно, не допуская коротких замыканий на выходе ЭУ.

Осциллограф является весьма универсальным прибором, позволяющим определить не только форму сигнала, но и его количественные параметры: амплитуду  $(U_m)$ , период  $(T)$ , частоту  $(f=1/T)$  и т.п. На рисунке 1.2 представлена осциллограмма синусоидального сигнала  $u(t)$ . Для определения по осциллограмме амплитудного значения напряжения  $U_m$  необходимо с помощью вертикальной шкалы (см. рис.1.2) измерить амплитуду сигнала в единицах шкалы (сантиметрах), а затем умножить полученное значение на соответствующий масштабный множитель. Аналогично определяются и временные параметры сигнала, только в этом случае измерения проводятся с помощью горизонтальной шкалы (рис. 1.2).

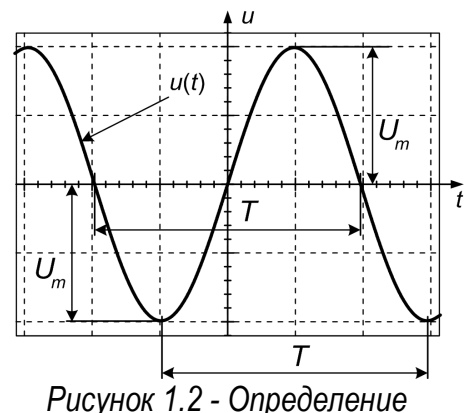

<span id="page-0-1"></span>амплитуды  $(U_m)$  и периода колебаний (Т) переменного напряжения

Двухлучевой осциллограф даёт возможность одновременного исследования двух сигналов и определения их взаимного расположения на временно́й оси. С его помощью можно получать и *частотные* характеристики исследуемых устройств. На рисунке [1.3](#page-1-2) показано подключение приборов к исследуемому устройству для получения его частотных характеристик.

<span id="page-1-2"></span>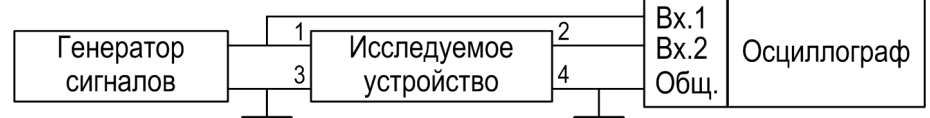

*Рисунок 1.3 - Схема измерения частотных характеристик исследуемого устройства*

На один из входов двухлучевого осциллографа подаётся сигнал непосредственно с генератора (с входа исследуемого устройства), а на другой – с выхода исследуемого устройства. По полученным осциллограммам определяются амплитуды обоих сигналов и соотношение между ними, а также смещение сигналов во времени Δ*t*.

На рисунке [1.4](#page-1-1) представлены примерные осциллограммы для двух случаев:

- выходной сигнал *опережает* (Δ*t* >0, рис. [1.4,](#page-1-1) *а*) и
- *запаздывает* (Δ*t* <0, рис. [1.4,](#page-1-1) *б*) по фазе относительно входного сигнала.

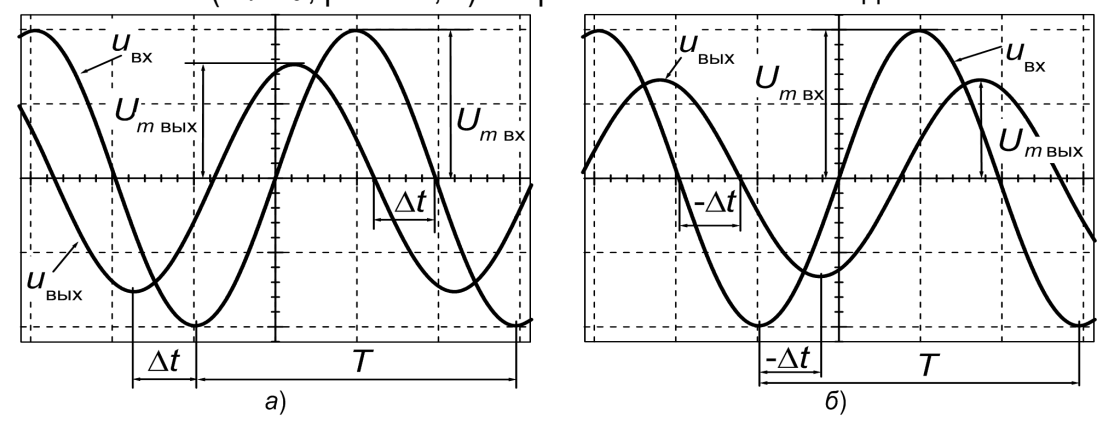

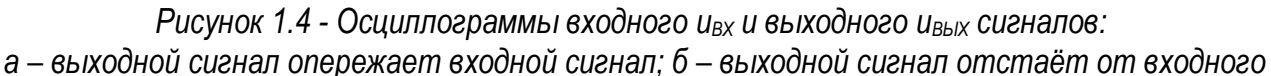

Сдвиг фаз между входным и выходным сигналами можно вычислить по формуле

<span id="page-1-1"></span>
$$
\varphi = 360^{\circ} \cdot f \cdot \Delta t, \tag{1.1}
$$

где *f* – частота сигнала. Иногда более удобно определять разность фаз по формуле  $\omega = 360^\circ \cdot \Delta t / T$  . (1.2)

### *Основные параметры и характеристики электронных устройств*

В общем случае электронное устройство можно представить в виде *четырёхполюсника* – электрической цепи с двумя парами зажимов: *входными* (1–1'), к которым подводится входное напряжение  $\dot{U_{\rm BX}}$ , и выходными (2– 2'), на которых появляется выходное напряжение  $\,\dot{\! U}_{\rm \,BLIX}$ (см. рис[.1.5\)](#page-1-0).

К одним из основных технических показателей и характеристик электронных устройств (ЭУ) относят:

- *входное* и *выходное* сопротивления;
- *коэффициент передачи*;
- *амплитудно* и *фазо-частотные характеристики*.

<span id="page-1-4"></span><span id="page-1-3"></span>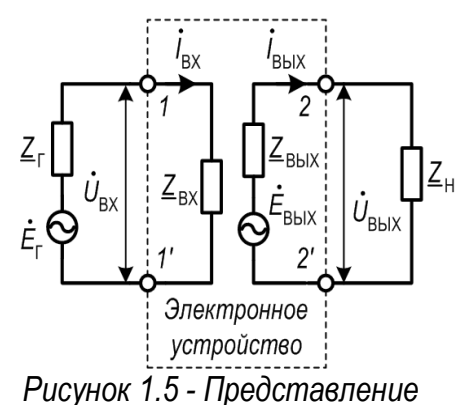

<span id="page-1-0"></span>*ЭУ в виде четырёхполюсника*

**Входное сопротивление** ЭУ представляет собой сопротивление  $Z_{\text{px}}$  между зажимами 1-1' (рис.1.5) и определяется выражением

$$
Z_{\rm BX} = \frac{U_{\rm BX}}{\dot{I}_{\rm BX}}.\tag{1.3}
$$

**Выходное сопротивление**  $Z_{\text{BbIX}}$  определяют между выходными зажимами (2-2') ЭУ при отключённом сопротивлении нагрузки:

$$
Z_{\rm BbIX} = \frac{U_{\rm XX}}{\dot{I}_{\rm K3}},\tag{1.4}
$$

где  $\dot{U}_{XX}$  – напряжение «холостого хода» (равно  $\dot{E}_{\rm BbIX}$ ), а  $\dot{I}_{K3}$  – ток «короткого замыкания» на выходе ЭУ.

Коэффициент передачи ЭУ (по напряжению, току либо мощности) определяется как отношение выходного значения сигнала к соответствующему входному значению. Например, коэффициент передачи по напряжению

<span id="page-2-3"></span><span id="page-2-0"></span>
$$
\underline{K} = \frac{\dot{U}_{\text{BbIX}}}{\dot{U}_{\text{BX}}} \,. \tag{1.5}
$$

В общем случае коэффициент передачи зависит от частоты  $\omega$  электрического сигнала и является комплексной величиной:  $\underline{K} = \underline{K} (i \omega)$ . Его можно представить в виде

<span id="page-2-2"></span>
$$
K(j \omega) = K(\omega) e^{j \varphi(\omega)}, \qquad (1.6)
$$

где

$$
K(\omega) = |\underline{K}(j\omega)| = \sqrt{\text{Re}^2(\underline{K}) + \text{Im}^2(\underline{K})}
$$
(1.7)

- амплитудно-частотная характеристика (АЧХ) ЭУ - зависимость модуля коэффициента передачи  $\underline{K}$  (  $j \omega$  ) от частоты;

<span id="page-2-1"></span>
$$
\varphi(\omega) = \arg(\underline{K}(j\,\omega)) = \arctg \frac{\text{Re}(\underline{K})}{\text{Im}(\underline{K})}
$$
\n(1.8)

- фазо-частотная характеристика (ФЧХ) ЭУ - зависимость разности фаз между выходным и входным напряжениями от частоты.

АЧХ и ФЧХ дают полное представление о свойствах исследуемых электронных устройств и широко используются при проектировании различных ЭУ. На практике обычно используют логарифмические амплитудно- и фазо-частотную характеристики (ЛАЧХ и ЛФЧХ). При построении ЛАЧХ ординаты откладывают в децибелах (дБ), вычисляя их по формуле

$$
K(\omega), \, \mathbf{A}\mathbf{B} = 20\lg(K_U(\omega)), \, \text{with } K(f), \, \mathbf{A}\mathbf{B} = 20\lg(K_U(f)), \tag{1.9}
$$

где  $K_U(f) = \frac{U_{m \text{ BblX.}}}{U}$ ;  $U_{m \text{ BblX.}}$  и  $U_{m \text{ BX.}}$  – амплитудные значения выходного и входного напряжений соответственно на частоте  $f = \frac{\omega}{2\pi}$ .

Обе характеристики (ЛАЧХ и ЛФЧХ) строят в логарифмическом масштабе частот. При десятикратном изменении частоты считается, что она изменяется на декаду. Каждая декада занимает на оси частот одинаковый отрезок. Если принять его равным 100 мм, то разметка оси в пределах декады производится следующим образом:

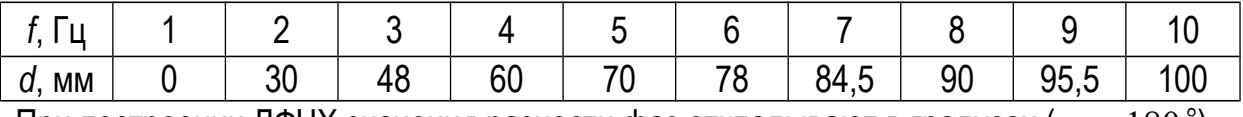

При построении ЛФЧХ значения разности фаз откладывают в градусах ( $\pi = 180^{\circ}$ ).

С помощью АЧХ можно определить частоту среза (верхнюю и/или нижнюю граничную частоту  $f_{\text{B.rp.}}$ ,  $f_{\text{H.rp.}}$  соответственно), на которой коэффициент передачи  $K(f_{\text{rp.}}) = K_{\text{max}}/\sqrt{2} \approx 0.7 K_{\text{max}}$ , т.е. в  $\sqrt{2}$  раз меньше максимального значения коэффициента передачи  $K_{\text{max}} = K(f_0)$ , где  $f_0 = \sqrt{f_{\text{B.rp}} \cdot f_{\text{H.rp}}}.$ 

В случае ЛАЧХ коэффициент передачи на частоте среза меньше максимального значения на 3 дБ, т.е.  $K(f_{\text{rp.}})$ , дБ $=K_{\text{max}}$ , дБ $-3$  дБ, т.к. 20  $\lg(1/\sqrt{2})\approx-3$ 

В данной лабораторной работе исследуются часто применяемые на практике линейные схемы на пассивных элементах – пассивные  $RC$ -фильтры.

#### Расчёт частотных характеристик пассивных фильтров

Для простейшего делителя напряжения на комплексных сопротивлениях, представленного на рисунке 1.6, выходное напря-

<span id="page-3-4"></span><span id="page-3-0"></span>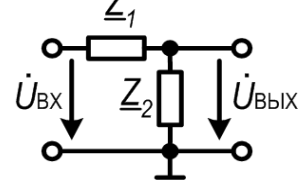

жение  $U_{\text{BbIX.}} = U_{\text{BX.}} \frac{Z_2}{Z_1 + Z_2}$ . Поэтому, в соответствии с (1.5), Рисунок 1.6. Делитель напряжения коэффициент передачи этого делителя напряжения

<span id="page-3-2"></span>
$$
\underline{K} = \frac{\dot{U}_{\text{BbIX}}}{\dot{U}_{\text{BX}}} = \frac{Z_2}{Z_1 + Z_2}.
$$
 (1.10)

Если такой делитель напряжения состоит из резисторов ( $Z_1 = R_1$  и  $Z_2 = R_2$ ), его коэффициент передачи будет действительным и не зависящим от частоты:  $K = R_2/(R_1 + R_2)$ .

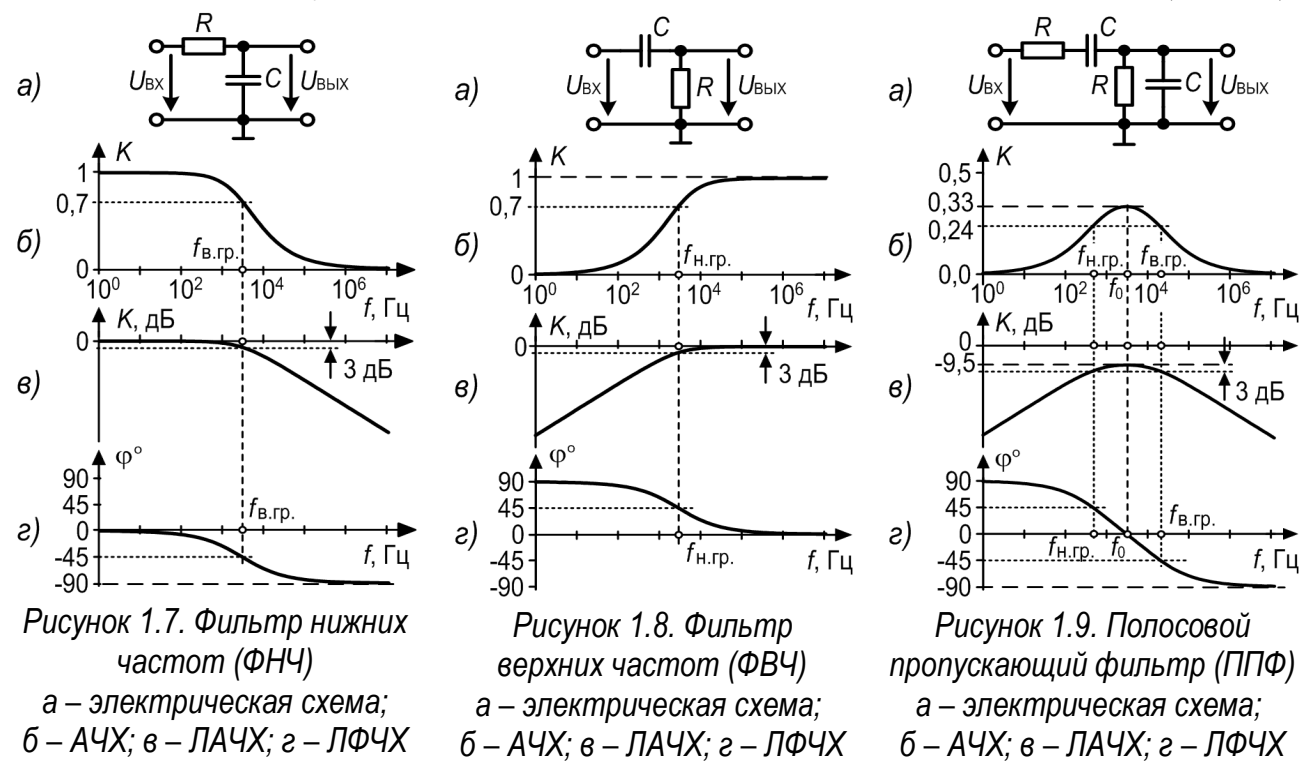

#### <span id="page-3-1"></span>Фильтр нижних частот

<span id="page-3-3"></span>Рассмотрим схему, представленную на рисунке 1.7, а.

Сравнивая эту схему с простейшим делителем напряжения (рис. 1.6), можно записать

 $Z_1 = R$ ,  $Z_2 = \frac{1}{i \omega C}$ . Согласно формуле (1.10) коэффициент передачи

$$
\underline{K}(j\,\omega) = \frac{1/(j\,\omega\,C)}{R + (1/(j\,\omega\,C))} = \frac{1}{1 + j\,\omega\,R\,C} = \frac{1}{1 + j\,\frac{\omega}{\omega_0}}, \text{ with } \underline{K}(j\,f) = \frac{1}{1 + j(f/f_0)} \tag{1.11}
$$

где  $\omega_0 = \frac{1}{RC}$ ;  $f_0 = \frac{1}{2 \pi RC}$ . Отсюда, учитывая (1.7) и (1.8), получаем аналитические

выражения для амплитудно-частотной характеристики данной схемы

<span id="page-4-3"></span><span id="page-4-2"></span>
$$
K(f) = \frac{1}{\sqrt{1 + (f/f_0)^2}}
$$
\n(1.12)

и фазо-частотной характеристики

$$
\varphi(f) = -\arctg(f/f_0). \tag{1.13}
$$

### Фильтр верхних частот

На рисунке 1.7 приведены АЧХ (б), ЛФЧХ (г), построенные соответственно по формулам (1.11), (1.12), и ЛАЧХ (в), при построении которой использовалась формула (1.9). Из рисунка 1.7, б, е видно, что коэффициент передачи  $K(f)$  снижается с ростом частоты, следовательно, рассматриваемое устройство является фильтром низких частот (ФНЧ). Найдём верхнюю граничную частоту  $f_{\text{B.rp.}}$  данного фильтра. Для этого в (1.12) сделаем следующие подстановки  $f = f_{\text{B.rp.}}$  и  $K(f_{\text{B.rp.}}) = 1/\sqrt{2}$ ). Решая полученное уравнение относительно  $f_{\text{B.rp.}}$ , находим  $f_{\text{B.rp.}} = f_0 = 1/(2 \pi R C)$ . Сдвиг фазы в ФНЧ на частоте  $f_{\text{B}_{\text{IP}}}$  составляет  $\varphi(f_{\text{B}_{\text{IP}}}) = -\arctg(f_{\text{B}_{\text{IP}}}/f_0) = \arctg 1 = -45^{\circ}$ .

Проводя аналогичные рассуждения для схемы на рис. 1.8, а, можно записать  $Z_1 = \frac{1}{i \omega C}$ ,  $Z_2 = R$ . Тогда коэффициент передачи  $\underline{K}(j\,\omega) = \frac{R}{R + \frac{1}{j\,\omega\,C}} = \frac{1}{1 - j\,\frac{1}{\,\omega\,R\,C}} = \frac{1}{1 - j\,\frac{\omega_0}{\,\omega}}, \text{ with } \underline{K}(j\,f) = \frac{1}{1 - j\,(f_0/f)}, \quad (1.14)$ 

откуда амплитудно-частотная характеристика

<span id="page-4-1"></span><span id="page-4-0"></span>
$$
K(f) = \frac{1}{\sqrt{1 + (f_0/f)^2}},
$$
\n(1.15)

и фазо-частотная характеристика где  $\omega_0 = 1/(RC)$ ;  $f_0 = 1/(2 \pi RC)$ .

$$
\varphi(f) = \arctg(f_0/f). \tag{1.16}
$$

Частотные характеристики (1.15) и (1.16), приведены на рис. 1.8, б. г. Видно, что с ростом частоты коэффициент передачи увеличивается, поэтому такая схема является фильтром высоких частот (ФВЧ) с нижней граничной частотой  $f_{\text{H.rp}} = 1/(2 \pi RC)$ . Сдвиг фазы в ФВЧ на частоте  $f_{\text{H.rp.}}$  составляет  $\varphi(f_{\text{H.rp.}}) = +45^{\circ}$ .

### Полосовой пропускающий фильтр

Анализируя схему на рис.1.9, а и сравнивая её со схемой на рис.1.6, замечаем, что комплексное сопротивление  $Z_1$  представляет собой последовательно соединенные резистор R и конденсатор C, а  $Z_2$  – параллельно соединенные резистор R и конденсатор  $C$ , поэтому  $\underline{Z}_1 = R + \frac{1}{i \omega C}, \frac{1}{Z_2} = \frac{1}{R} + j \omega C$ . Тогда коэффициент передачи

$$
\underline{K}(j\,\omega) = \frac{Z_2}{Z_1 + Z_2} = \frac{1}{1 + \frac{Z_1}{Z_2}} = \frac{1}{1 + \left(R + \frac{1}{j\,\omega\,C}\right)\left(\frac{1}{R} + j\,\omega\,C\right)}.
$$
\n(1.17)

Откуда после несложных преобразований получаем

$$
\underline{K}(j\,\omega) = \frac{1}{3 + j\,\omega\,RC + \frac{-j}{\omega\,RC}} = \frac{1}{3 - j\left(\frac{\omega_0}{\omega} - \frac{\omega}{\omega_0}\right)}, \text{ rge } \omega_0 = \frac{1}{RC},\tag{1.18}
$$

ИЛИ

$$
\underline{K}(j f) = \frac{1}{3 - j[(f_0/f) - (f/f_0)]}, \text{ rge } f_0 = \frac{1}{2 \pi RC}.
$$
\n(1.19)

Из последнего выражения находим соответственно амплитудно- и фазо-частотную характеристики схемы (рис. 1.9)

$$
K(f) = \frac{1}{\sqrt{9 + ((f_0/f) - (f/f_0))^2}};
$$
\n(1.20)

$$
\varphi(f) = \arctg \frac{(f_0/f) - (f/f_0)}{3}.
$$
\n(1.21)

На рисунке 1.9, б, а представлены частотные характеристики (1.20) и (1.21), из анализа которых видно, что коэффициент передачи сначала возрастает до максимального значения  $K_{\text{max}} = 1/3$  на частоте  $f_0$ , а затем убывает до 0, такая характеристика соответствует полосовому пропускающему фильтру (ППФ).

#### Режекторные фильтры

Если ППФ с коэффициентом передачи  $\underline{K}_{\Pi\Pi\Phi}(ff)$  дополнить сопротивлениями  $R_1$ и  $2 R_1$  (см. рис. 1.10, а), получим так называемый мост Вина – Робинсона. Выходное напряжение в нём снимается между выходом омического частотно-независимого делителя напряжения  $2R_1 - R_1$  и выходом ППФ. Омический делитель напряжения обеспечивает коэффициент передачи

$$
K_{\text{H.H.}} = \frac{R_1}{2R_1 + R_1} = \frac{1}{3},
$$

поэтому с учётом (1.19) коэф-

<span id="page-5-3"></span><span id="page-5-2"></span><span id="page-5-0"></span>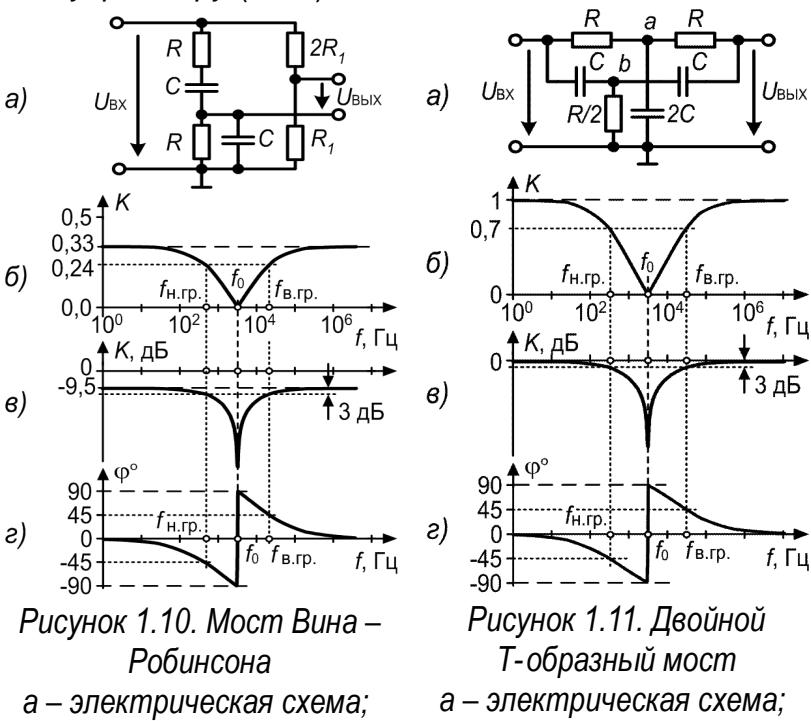

<span id="page-5-4"></span><span id="page-5-1"></span>
$$
6 - A4X
$$
;  $6 - JA4X$ ;  $2 - J\Phi4X$   $6 - A4X$ ;  $6 - JA4X$ ;  $2 - J\Phi4X$ 

фициент передачи моста Вина – Робинсона можно представить в виде:

$$
K(j f) = K_{\text{H.H.}} - K_{\text{IIIIO}}(j f) = \frac{1}{3} - \frac{1}{3 - j\left(\frac{f_0}{f} - \frac{f}{f_0}\right)} = \frac{1}{3} \frac{\frac{f}{f_0} - \frac{f_0}{f}}{\left(\frac{f}{f_0} - \frac{f_0}{f}\right) - 3 j},
$$
(1.22)

где  $f_0 = \frac{1}{2 \pi R C}$ . Тогда амплитудно-частотная и фазо-частотная характеристики моста Вина – Робинсона соответственно будут иметь вид

$$
K(f) = \frac{|(f/f_0) - (f_0/f)|}{3\sqrt{9 + ((f/f_0) - (f_0/f))^2}};
$$
\n(1.23)

<span id="page-6-1"></span><span id="page-6-0"></span>
$$
\varphi(f) = \arctg \frac{3}{(f/f_0) - (f_0/f)}.
$$
\n(1.24)

Эти характеристики показаны на рисунке 1.10, б, г. Видно, что АЧХ моста Вина – Робинсона имеет максимальное значение  $K_{\text{max}} = 1/3$  на низких и высоких частотах и принимает минимальное значение (теоретически 0) на частоте  $f_0$ . Такое устройство называют режекторным фильтром, или полосовым заграждающим фильтром (ПЗФ).

На рисунке 1.11, а представлена схема так называемого двойного  $T$ -образного моста, коэффициент передачи которого можно найти, воспользовавшись, например, первым законом Кирхгофа. При ненагруженном выходе получаем (см. рис. 1.11, а):

<span id="page-6-3"></span>
$$
\begin{cases}\n\dot{U}_{\text{BX}} - \dot{U}_a \\
\frac{\dot{U}_{\text{BX}} - \dot{U}_b}{R} = \dot{U}_a \cdot j \omega (2C) + \frac{\dot{U}_a - \dot{U}_{\text{BbIX}}}{R} ; \\
(\dot{U}_{\text{BX}} - \dot{U}_b) \cdot j \omega C = \frac{\dot{U}_b}{R/2} + (\dot{U}_b - \dot{U}_{\text{BbIX}}) \cdot j \omega C ; \\
\frac{\dot{U}_a - \dot{U}_{\text{BbIX}}}{R} + (\dot{U}_b - \dot{U}_{\text{BbIX}}) \cdot j \omega C = 0,\n\end{cases}
$$
\n(1.25)

где  $\dot{U}_a$ ,  $\dot{U}_b$  – потенциалы точек  $a$  и  $b$  соответственно. Исключая в (1.25)  $\dot{U}_a$  и  $\dot{U}_b$ , после ряда преобразований получаем выражение для коэффициента передачи  $T$ -моста:

$$
\underline{K}(j\,\omega) = \frac{\dot{U}_{\text{BbIX}}}{\dot{U}_{\text{BbIX}}} = \frac{(\omega \, RC)^2 - 1}{(\omega \, RC)^2 - 1 - 4j\,\omega \, RC} \tag{1.26}
$$

Переходя к частоте  $f$ , можно представить (1.26) в виде

$$
\underline{K}(j f) = \frac{(f/f_0) - (f_0/f)}{[(f/f_0) - (f_0/f)] - 4j} \text{ , rge } f_0 = \frac{1}{2 \pi RC} \text{ .}
$$
 (1.27)

Откуда амплитудно-частотная характеристика

<span id="page-6-2"></span>
$$
K(f) = \frac{|(f/f_0) - (f_0/f)|}{\sqrt{16 + ((f/f_0) - (f_0/f))^2}};
$$
\n(1.28)

фазо-частотная характеристика

$$
\varphi(f) = \arctg \frac{4}{(f/f_0) - (f_0/f)}
$$
\n(1.29)

Представленные на рисунке 1.11 частотные характеристики двойного  $T$ -образного моста подобны характеристикам моста Вина - Робинсона (рис. 1.10 и (1.23), (1.24)). Поэтому данное устройство также является полосовым заграждающим фильтром. Однако, в отличие от моста Вина - Робинсона выходное напряжение здесь снимается относительно общей точки, и максимальный коэффициент передачи стремится к 1.

Условные графические обозначения фильтров на функциональных схемах представлены на рисунке 1.12.

При построении частотных характеристик для всех типов фильтров, представленных на рисунках 1.7 - 1.11, принимались: сопротивления резисторов  $R = 1.6$  кОм, ёмкости конденсаторов  $C = 33$  н $\Phi$ .

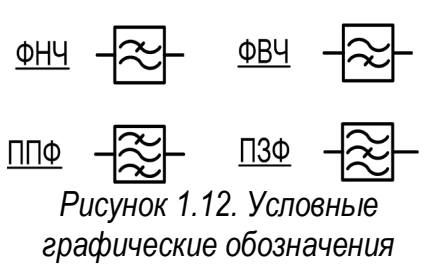

<span id="page-7-0"></span>фильтров

1.2. Порядок выполнения работы

Задание 1: Изучение измерительных приборов и методов выполнения измерений а) изучить технические описания и инструкции по эксплуатации цифрового осциллогра-

фа С8-40 и генератора сигналов Г3-120;

б) включить приборы в сеть и подготовить их к работе;

Задание 2: Измерение амплитуды, периода и частоты исследуемого сигнала (рис. 1.2) а) выставив заданные преподавателем значения амплитуды сигнала и его частоты  $f_{AABAH}$  по шкале генератора, определить с помощью осциллографа частоту  $f_{BABAF}$ 

сигнала и вычислить отключение 
$$
\delta = \left| 1 - \frac{f_{\text{измерен.}}}{f_{\text{3A}\text{AAH.}}} \right| \times 100\%
$$
.

Задание 3: Определение характеристик и параметров пассивного четырехполюсника

- а) собрать схему для измерения частотных характеристик в соответствии с рис. 1.3;
- б) для каждой частоты  $f = (0.01; 0.03; 1; 3; 10; 30; 100; 300) \text{ kT},$  занести в таблицу результаты измерений амплитудных значений входного и выходного напряжений  $U_{m \to X}$  и  $U_{m \to bIX}$  соответственно, а также временной сдвиг  $\Delta t$  между выходным и входным напряжениями, при этом обязательно учитывать знак  $\Delta t$  (см. рис. 1.4);

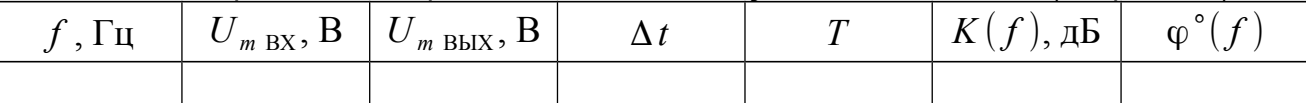

г) рассчитать значения коэффициента передачи  $K(f)$ , дБ и сдвига фаз  $\varphi^{\circ}(f)$  (по формуле (1.1) или (1.2)), и занести результаты в таблицу;

д) по рассчитанным значениям построить ЛАЧХ и ЛФЧХ пассивного четырехполюсника; определить по их виду тип исследованного четырехполюсника (см. рис. 1.7 - 1.11), начертить его предполагаемую схему и определить частоты среза.

# 1.3. Контрольные вопросы

- 1. Для чего используются генератор сигналов и осциллограф?
- 2. Какие функциональными возможностями обладает осциллограф С8-40.
- 3. Как с помощью осциллографа определить амплитуду, частоту и разность фаз двух сигналов?
- 4. Как строятся логарифмические частотные характеристики и для чего они используются?
- 5. Как по АЧХ и ЛАЧХ определяются частоты среза?
- 6. Пояснить принцип действия пассивных  $RC$ -фильтров.
- 7. Получить аналитические выражения зависимостей  $\underline{K}(j\omega)$ ,  $K(f)$  и  $\varphi(f)$  для различных типов пассивных  $RC$ -фильтров.